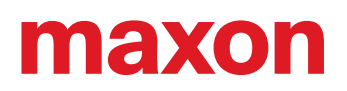

# **ESCON Setup**

### «Notas de publicación»

Edición 2023-03

#### **REQUISITOS DEL SISTEMA**

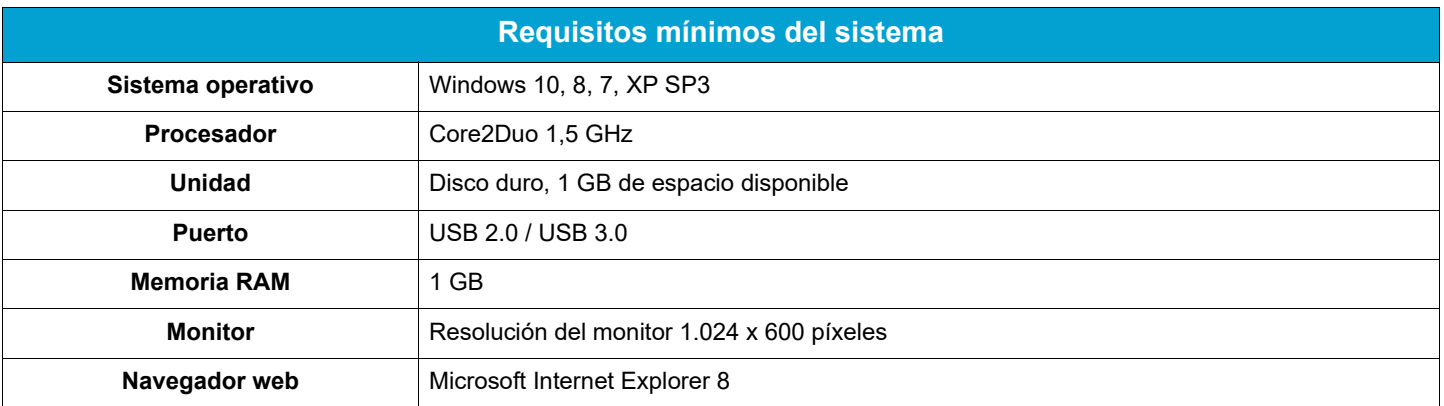

#### **VERSIONES**

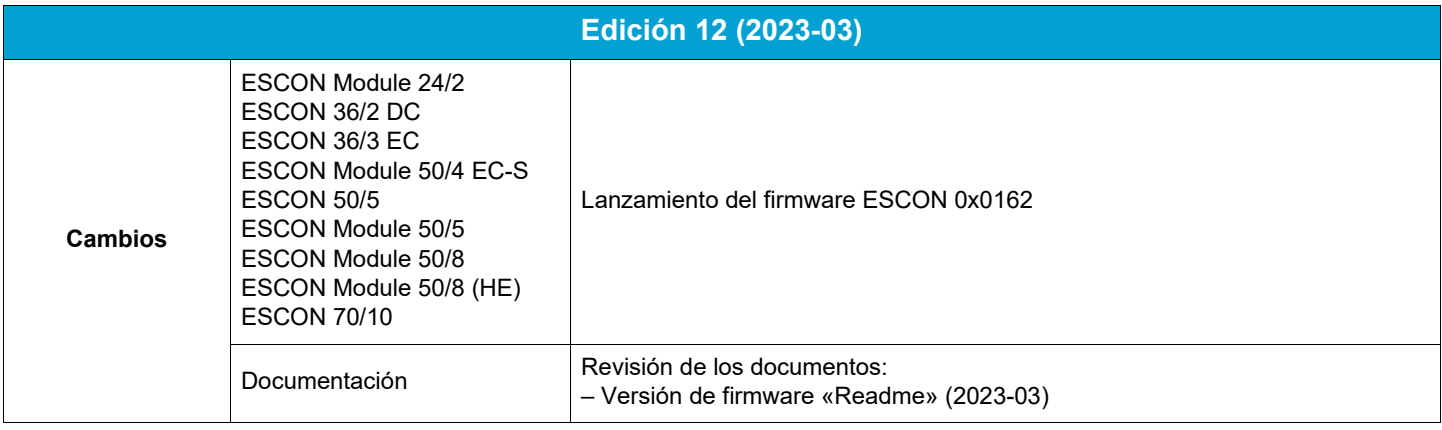

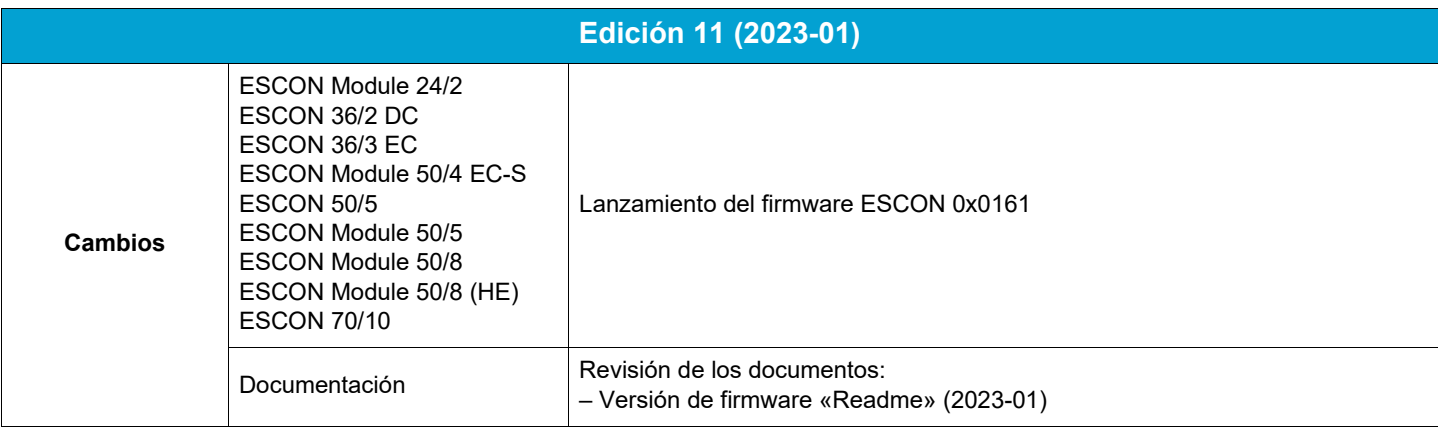

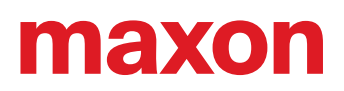

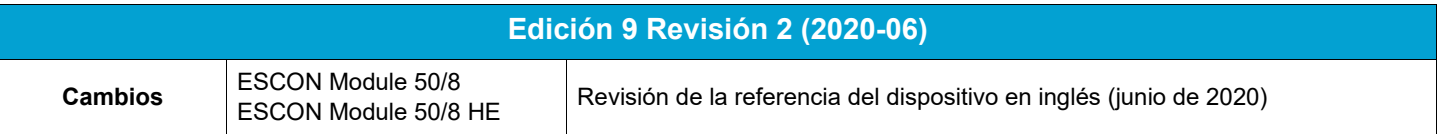

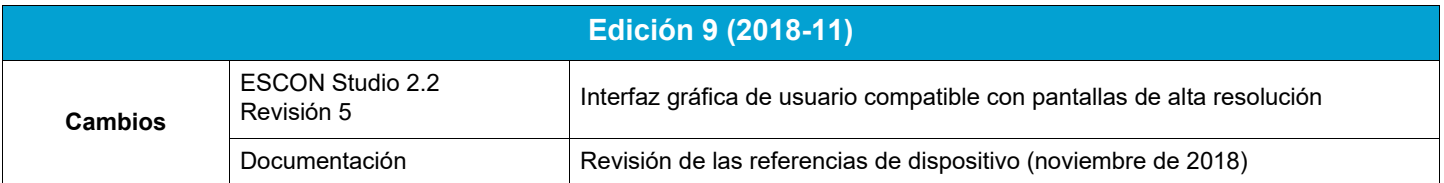

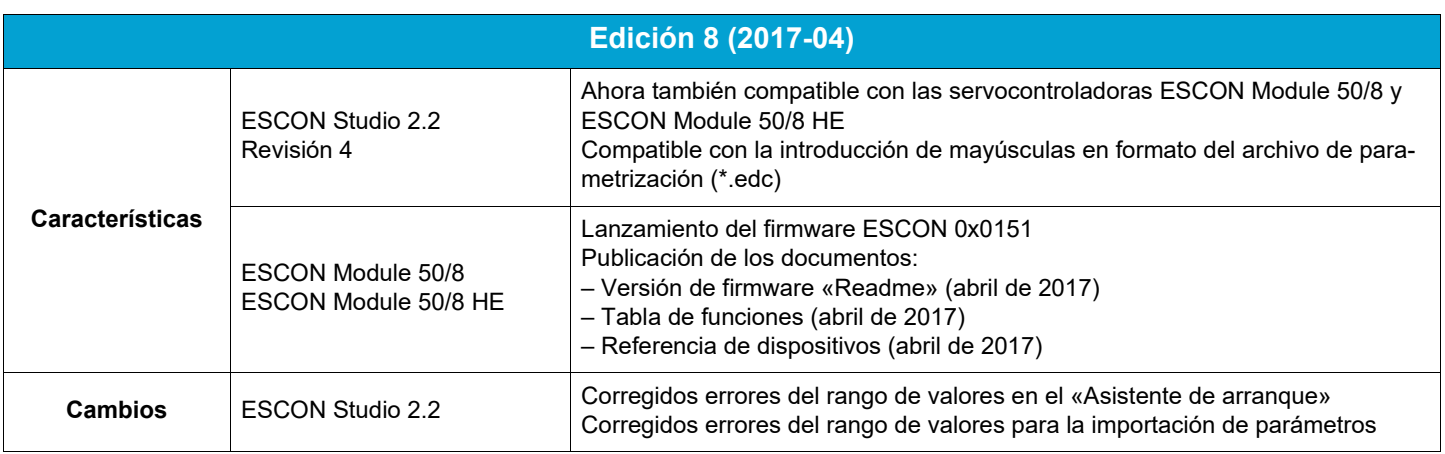

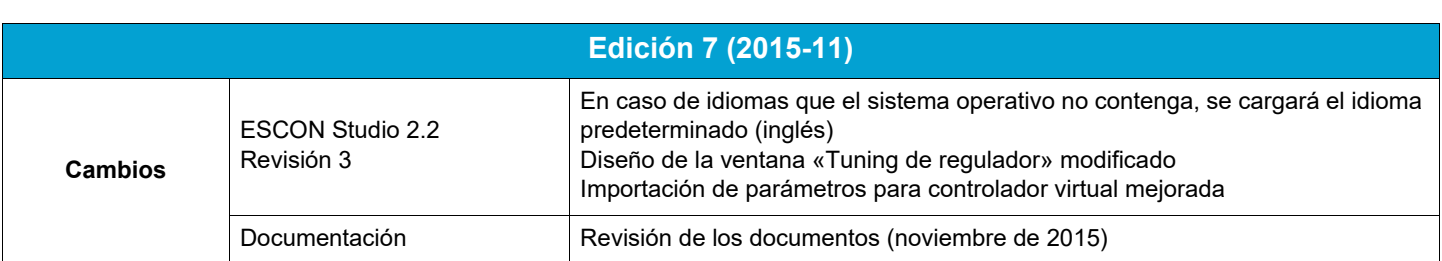

## maxon

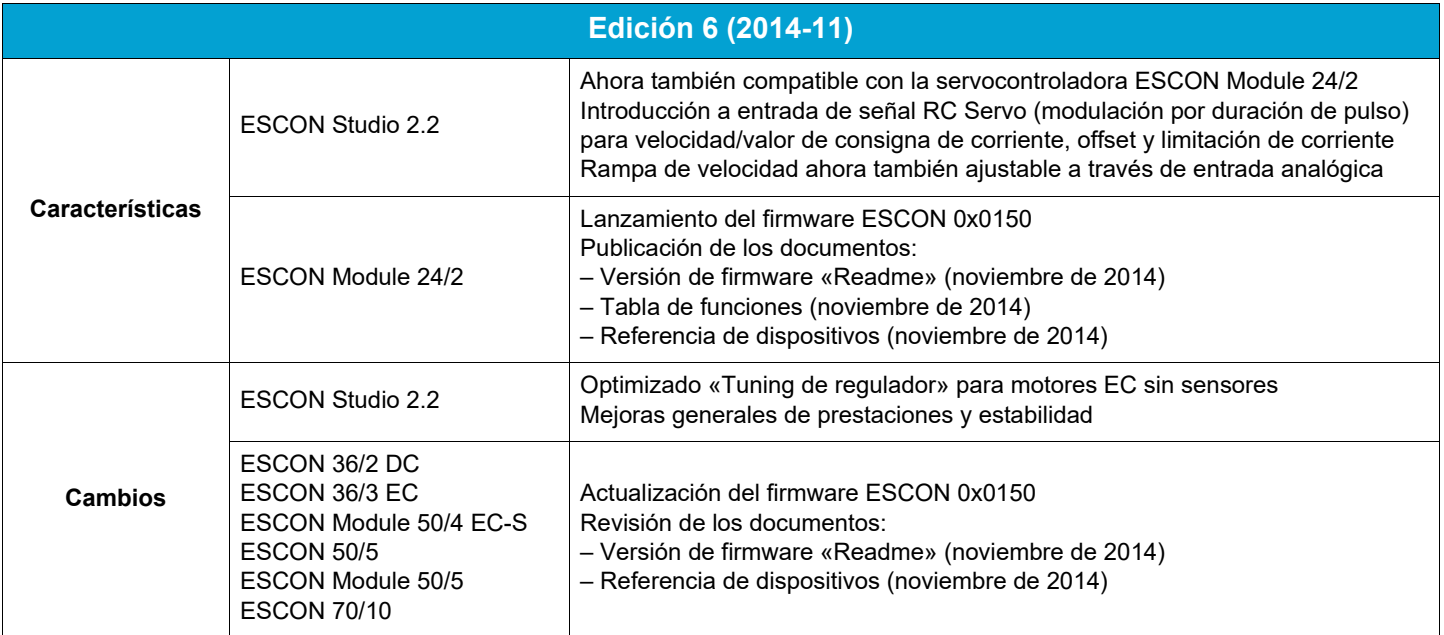

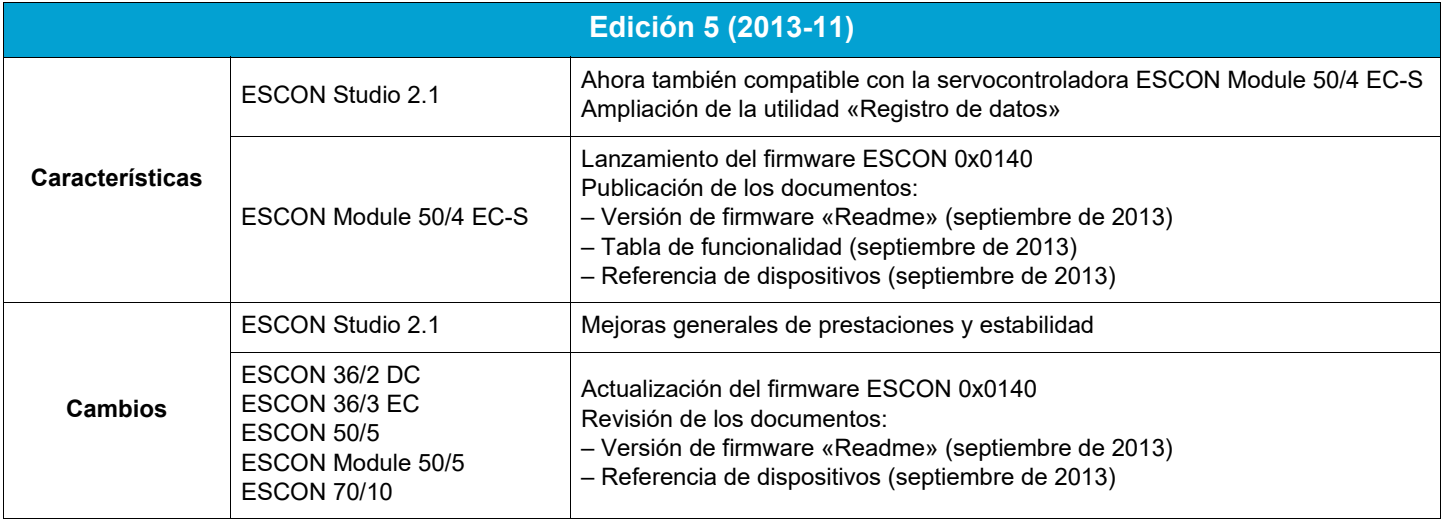

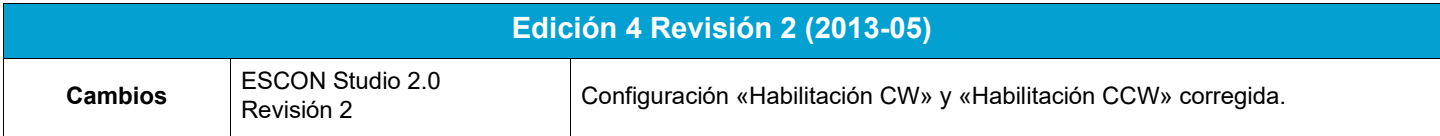

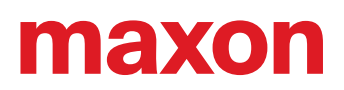

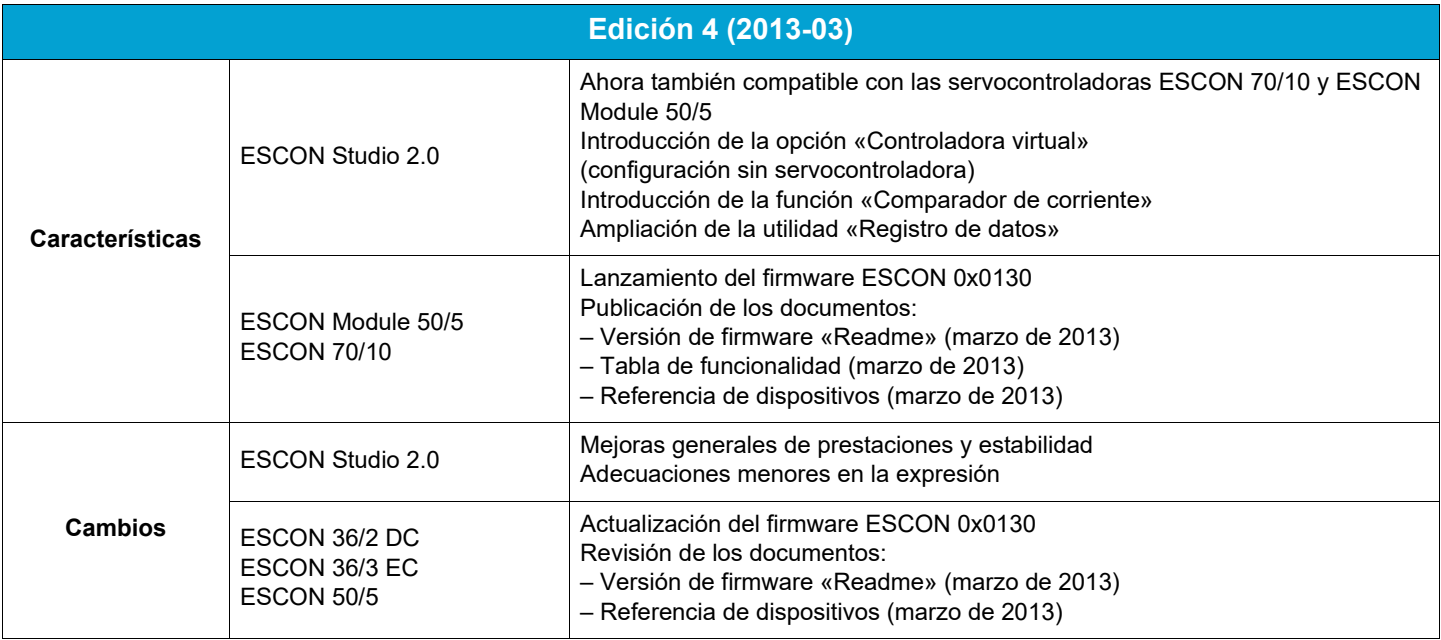

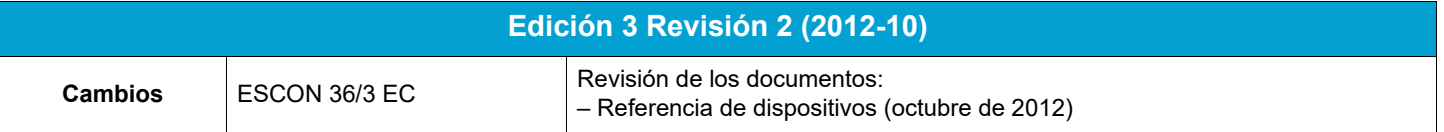

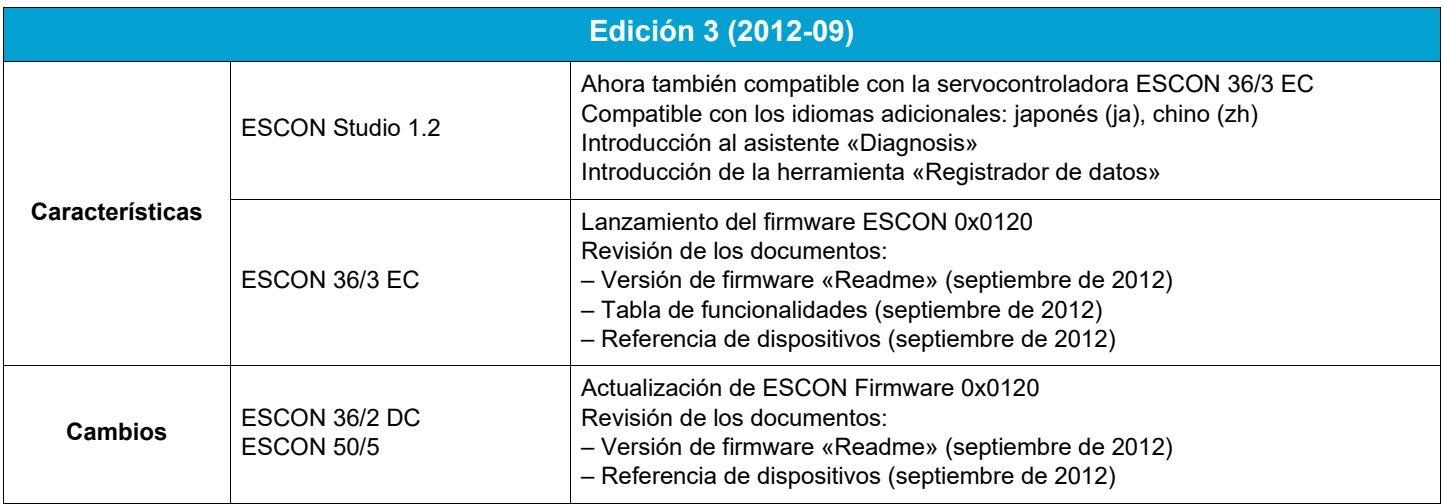

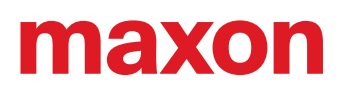

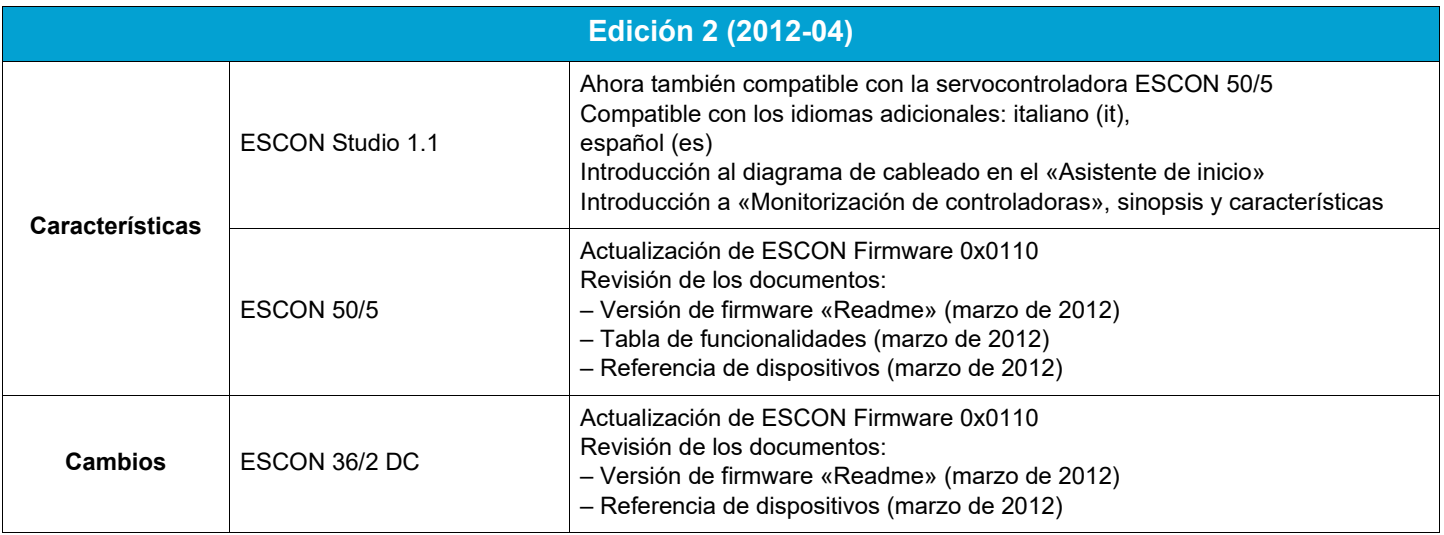

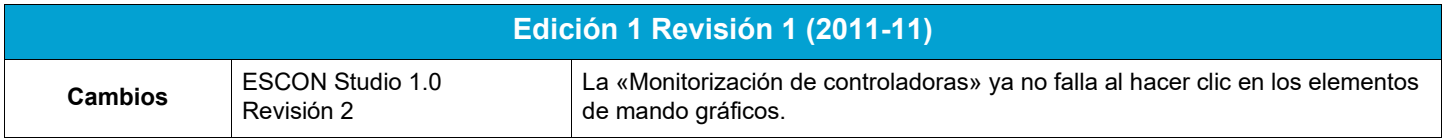

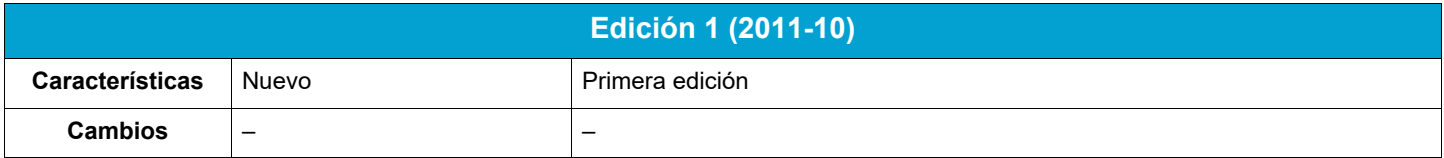

#### **SIGNO Y TITULAR DE LA MARCA**

- Core2Duo™; © Intel Corporation, USA-Santa Clara, CA
- Windows®, Internet Explorer®; © Microsoft Corporation, USA-Redmond, WA

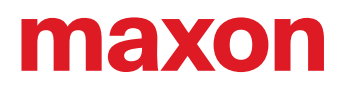

**• · page intentionally left blank ••**